#### **Ein Leben ohne Notes Client**

© 2016 Sven Hasselbach

### Ein Leben ohne Notes Client Über mich

## Sven Hasselbach

- Freiberuflicher IT Consultant seit 2003
- IBM Champion 2013
- Blog: http://blog.hasselba.ch
- Komme nicht aus der Schweiz

### Ein Leben ohne Notes Client Der Notes Client

- Alle hassen den Notes Client (auch den Basic Client)
- Nicht erst seit R8
- Zukunft ist ungewiss
- Notes Client != Domino Server

### Ein Leben ohne Notes Client Alles in Web?

- Browser kann nicht alles abbilden (auch nicht mit HTML 5)
- Mangelnder Offline-Support
- Nur sehr eingeschränkter Zugriff auf lokale Ressourcen & Programme
- Viele verschiedene Browserversionen

## Ein Leben ohne Notes Client

Es ist nicht alles schlecht...

- Replikation
- Lokale Verschlüsselung
- Richtext Items
- RAD

### Ein Leben ohne Notes Client Ein Weg aus der Misere?

- Lokale Rich Client Applikation mit Webtechnologien mixen
	- Erlaubt das Schließen der "Browserlücken"
- Ziel: Der eigene Browser mit voller Kontrolle

### Ein Leben ohne Notes Client

Ein Weg aus der Misere!

- JavaFX
	- Seit 2007 in Entwicklung
	- Aktuelle Version 8u74 (wird mit JavaSE versioniert)
	- Eigentlich JavaFX 2.2
	- Support von Oracle bis 2028
	- Läuft auf Win, OS X, Linux, Mobile, Web
	- Lizensiert unter GPL
	- Ist der Swing Nachfolger

#### Ein Leben ohne Notes Client JavaFX – Entwicklung & Deployment

- JavaFX
	- Hat eigenen GUI Builder (SceneBuilder)
	- Kann Binaries für alles Systeme bauen
	- Verteilung per JavaWebStart oder Software Management Tools
	- Für Eclipse: e(fx)clipse Plugin
	- Maven Plugin
	- Unter Windows Inno Setup für .msi & .exe nötig

### Ein Leben ohne Notes Client JavaFX – Quellen

## SceneBuilder

http://gluonhq.com/open-source/scene-builder/

# e(fx)clipse Plugin

http://www.eclipse.org/efxclipse/index.html

# . Inno Setup

http://www.jrsoftware.org/isinfo.php

### Ein Leben ohne Notes Client JavaFX - Grundlagen

- Oberstes Element Stage ("Bühne")
- Inhaltliches wird mit Szenengraph dargestellt, daher "Scene" als Unterobjekt
- Layout-Klassen

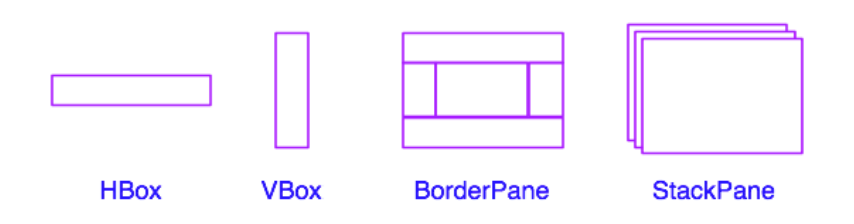

### Ein Leben ohne Notes Client JavaFX – Grundlagen (2)

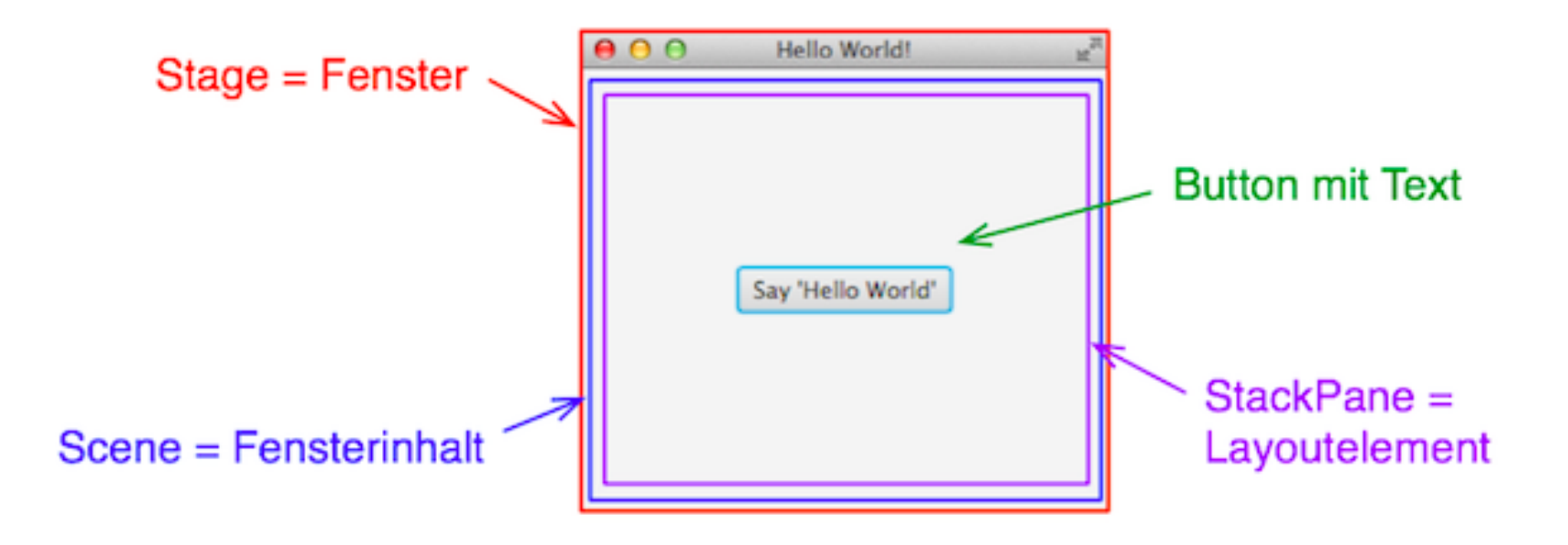

#### Ein Leben ohne Notes Client JavaFX – Grundlagen (3)

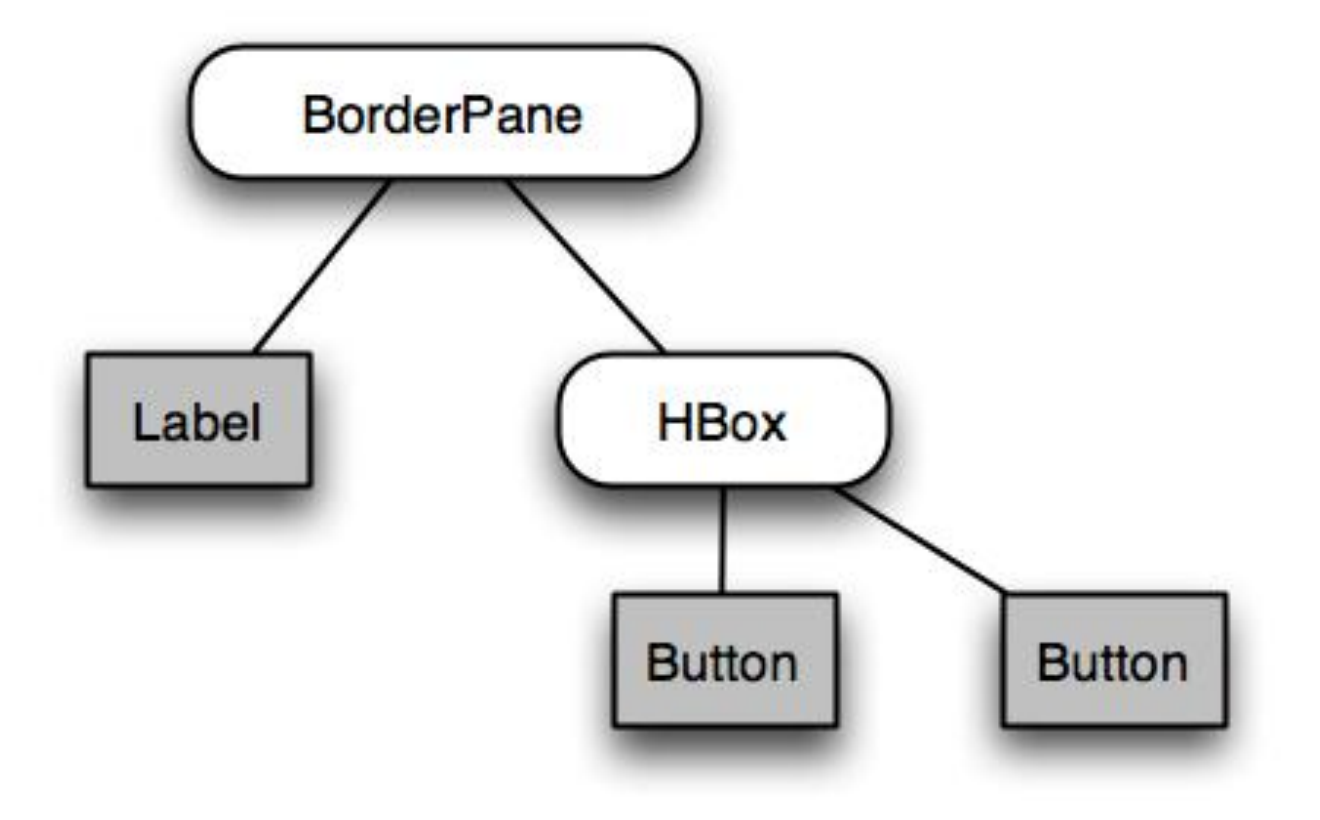

Ein Leben ohne Notes Client JavaFX – Events werden "gebunden"

### $\bullet$  Button "bOk"

```
bOk.setOnAction(e -> {
 System.out.println("OK");
});
```
Lambda: e ist Typ "ActionEvent"

```
Ein Leben ohne Notes Client
JavaFX – Events werden "gebunden" (2)
```

```
bOk.setOnAction((ActionEvent e) -> {
  System.out.println("Text: " + textField.getText());
});
```
Lambda: e ist mit Parametertyp "ActionEvent"

#### Ein Leben ohne Notes Client JavaFX – Events werden "gebunden" (3)

bOk.setOnAction(new EventHandler<ActionEvent>() {

```
public void handle(ActionEvent event) {
   System.out.println("OK");
  }
});
```
*Mit nicht-anonymer Klasse*

```
Ein Leben ohne Notes Client
JavaFX - Events werden "gebunden" (4)
```

```
class MyHandler implements EventHandler<ActionEvent> {
 public void handle(ActionEvent event) {
   System.out.println("OK");
  }
}
```
MyHandler handler = new MyHandler(); bOk.setOnAction(handler);

Ein Leben ohne Notes Client JavaFX – Referenz

### API Referenz

<https://docs.oracle.com/javafx/2/api/>

### CSS Referenz

[https://docs.oracle.com/javafx/2/api/javafx/scene/doc](https://docs.oracle.com/javafx/2/api/javafx/scene/doc-files/cssref.html)files/cssref.html

#### Ein Leben ohne Notes Client JavaFX – WebView als GUI

- GUI per WebView definieren
	- basiert auf WebKit
	- Unterstützt HTML 5, CSS3, JavaScript usw.
- Eigener Browser = Volle Kontrolle

#### Ein Leben ohne Notes Client JavaFX – WebView als GUI (2)

- Browserfunktionalität ist in der Klasse "WebEngine"
- Funktionen von WebEngine:
	- Neue Seite anhand von Adresse laden
	- Aktuelles HTML-Dokument speichern/verwalten
	- Aktuelles Adresse (URL) speichern/verwalten
	- Historie von besuchten Adressen speichern
	- JavaScript-Code ausführen

Ein Leben ohne Notes Client JavaFX – WebView als GUI (3)

- Klasse "WebView"
- Ist für Darstellung der Seite zuständig

Ein Leben ohne Notes Client JavaFX – WebKit.org

 Offiziele Homepage <https://webkit.org/>

 Feature Status <https://webkit.org/status/>

### Ein Leben ohne Notes Client AngularJS integrieren

- HTML-Dateien und Ressourcen können lokal abgelegt werden
	- .toExternalForm()
	- . "lokale Ressourcen" sind im HTML addressierbar

#### Ein Leben ohne Notes Client Frontend & Backend verbinden

 Java-Methode können in JavaScript verfügbar gemacht werden

## Ein Leben ohne Notes Client

Frontend & Backend verbinden (2)

- Alert wird abgefangen
- Kontrolle über den rechten Mausklick
- CallBack von JavaScript zu Java und zurück

### Ein Leben ohne Notes Client Das Frontend erweitern

 Hinzufügen / Manipulieren des DOM aus **Backend** 

### Ein Leben ohne Notes Client AngularJS & Manipulation von aussen

- Angular JS von "außen" manipulieren
	- Nicht 100% dem Konzept von Angular JS entsprechend

### Ein Leben ohne Notes Client Datenaustausch mit Server

- REST Schnittstelle
	- Systemunabhängig
	- State of the Art
	- Kann von anderen Systeme "mitgenutzt" werden

Ein Leben ohne Notes Client Datenaustausch mit Server (2) - Server

### PizzaPizza.nsf

### Ein Leben ohne Notes Client Datenaustausch mit Server (3) – Daten anlegen

Neue Daten per POST an Server senden

## Ein Leben ohne Notes Client

Datenaustausch mit Server (4)

- Replikation
	- Lokale Speicherung mit SQLite
	- Durch "isNewDoc" Feld werden zu replizierende Datensätze markiert

### Ein Leben ohne Notes Client Interaktion mit dem OS

### Drag'n Drop von Dateien:

- Beispiel eines PDFs

#### Ein Leben ohne Notes Client Interaktion mit dem OS (2) – OLE

- OLE-Aufrufe per SWT
	- Beispiel Mail generieren

### Ein Leben ohne Notes Client Und sonst?

- Verschlüsselung
	- kann lokal erfolgen durch "Eigenbau"
	- auf Server ab 9.0.2
- In JS Welt Projekt "electron"
	- Achtung! Bei node.js Security beachten

#### Ein Leben ohne Notes Client Danke!

Vielen Dank!